# TD2\_bis Microcontrôleur

### Exercice 1

- 1. Donner la signification de chaque instruction et son mode d'adressage dans le deux cas  $a)$  et  $b)$ .
	- a) Movlw 0x55
	- Movwf 0x40 Movwf 0x41 Movwf 0x42
	- Movwf 0x43
	- b) Movlw 0x55

Lfsr 0x40

Movwf INDF0

Incf FSR0L,f

- Movwf INDF0
- Incf FSR0L,f
- Movwf INDF0
- Incf FSR0L,f
- Movwf INDF0
- 2. Que réalisent les séquences a) et b) ?

#### Exercice 2

- 1. Quel est le rôle du registre BSR ?
- 2. Ecrire le fragment de code assembleur permettant de charger la valeur 0x99 dans la case mémoire d'adresse 0x202 ;
- 3. Ecrire le fragment de code assembleur permettant de copier la contenu de la case mémoire d'adresse 0x202 dans la case mémoire d'adresse 0x203 ;
- 4. Ecrire la séquence assembleur qui permet de transférer le contenu du PORTB dans WREG.
- 5. Quel est le registre qu'on utilise comme pointeur de données en adressage indirect ?
- 6. Donner les capacités des mémoires RAM et Flash du microcontrôleur PIC18F4520.
- 7. Quel est l'avantage de mettre des données dans la mémoire Flash ?
- 8. Quels sont les registres à utiliser pour accéder à une donnée chargée dans la mémoire Flash ?
- 9. Donner les étapes nécessaires pour lire une information située dans la mémoire Flash à l'adresse 0x2000.
- 10. Dans quel mémoire (RAM ou Flash) doit-on sauvegarder les données suivantes :
	- a) Température
	- b) Date et heure
	- c) Version du programme
- 11. Ecrire le code assembleur qui calcule l'expression : k = i –j . les variables i, j et k ont pour adresses 0x400, 0x401 et 0x402.
- 12. Donner la valeur de la case mémoire affectée après exécution de chaque instruction. En prend pour états initiales :
	- $WREG = OX3D$ ;  $BSR = OXOO$ ;

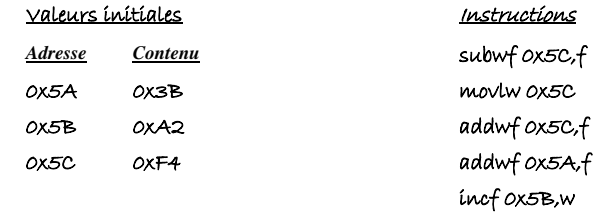

### 13. Traduire en assembleur le fragment du code suivant :

```
char i,j;If(i>j)
```
 $i = i$ ;

# Exercice 3

On considère des nombres signés codés sur 8 bits, le 8ème bit est un bit de signe. Donner le résultat ainsi que l'état des indicateurs N, Z, et C dans les cas suivants :  $0x01 + 0xFF$ ;  $0x80 + 0xFF$ ;  $0xF2 - 0x20$ 

### Exercice 4

Soit le programme suivant : signed char  $M\mu N \mu m$   $[]=$   $[+1, -1, +2, -2, +3, -3, +4, -4]$ ; char z ;

void main()

- $TRISD = 0$  ;
	- $for(z = 0; z < 8; z++)$

 $PORTD = M<sub>Y</sub>N<sub>Y</sub>N<sub>Y</sub>l<sub>Y</sub>l<sub>Y</sub>$ 

 $while(1)$ :

# }

Donner dans un tableau les valeurs (en binaire) à la sortie du PORTD en fonction de z.

### Exercice 5

Donner les valeurs des ports B, C et D après exécution.

void main()

 $\{$  TRISB = 0; TRISC = 0; TRISD = 0;

PORTB =  $0x35 6 0x0F$ ; PORTC =  $0x04$  |  $0x68$ ; PORTD =  $0x54$   $0x78$ ; PORTB =  $~\sim$ 0x55; PORTC | =  $(0 \times 9A \gt 3)$ ; PORTD  $g = 0 \times 06$ ;  $White(1)$ :

}

### Exercice 6

```
char MyDATA[] = \{0 \times 25, 0 \times 62, 0 \times 3F, 0 \times 52\};
char sum =0 ;
char z, Checksum ; 
void main() 
      TRLSC = 0:
       For (z = 0; z < 4; z++)PORTC = M\muDATA[z];
              Sum = sum + MypATA[z];} 
       Checksum = \sim sum + 1; PORTC = Checksum;
        While(1) ;
```
}

Donner les valeurs des variables « sum » et « Checksum » après exécution du programme.

A quoi sert la variable Checksum ?

### Exercice 7

On donne le schéma du montage suivant :

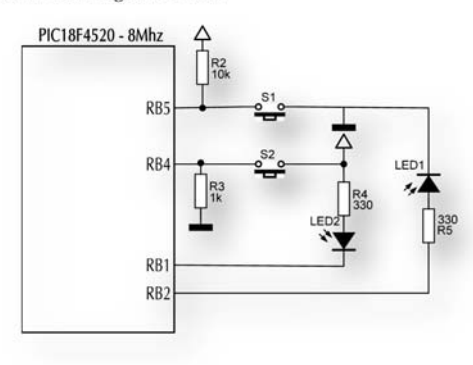

- 1. Comment configurer le PORTB, sachant les bits RB7, RB6, RB3 et RB0 seront considérés comme des entrées.
- 2. Dans le programme C, on trouve l'instruction suivante : **BPs = PORTB & 0x30**.

Quel doit être le type de la variable **BPs** ?

- 3. Donner pour les cas suivants les valeurs possibles de **BPs** en Hexadécimal.
- 4. En utilisant l'instruction à choix multiples « switch … case », écrire le programme C permettant d'allumer une LED lorsque le bouton correspondant est enfoncé.

### Exercice 8

- 1. En utilisant les masques, écrire l'instruction qui permet :
	- De mettre à 1 les bits RB3 et RB5 du PORTB
	- De mettre à 0 les bits RB1 et TB7 du PORTB
	- **-**D'inverser le bit RB6 du PORTB
	- -De mettre le bit RB2 à 1 et RB6 à 0.
- 2. Ecrire les expressions booléennes sur les tests suivants : Expression vraie si,
	- RB2 à 1 et RB0 à 0
	- $RBS$  à 1 ou  $RBI$  à 0
- 3. Donner les valeurs possibles de l'expression suivante :

**((p1 & 0x80) >>3)^(p1 & 0x10)** 

### Exercice 9

-

-

#### 1. Traduire en langage C l'algorithme suivant :

**Début** 

 **PORTC 0x81 ; Répéter toujours** 

PORTC  $\leftarrow$  (PORTC << 1) | (PORTC >> 7)); **Attente\_1000ms;** 

 **Fin répéter** 

**fin** 

2. Donner dans un tableau, les états possibles du PORTC

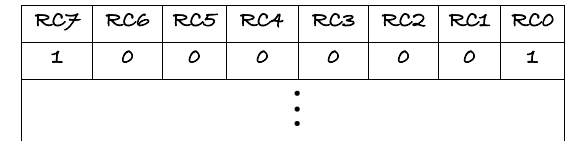

3. Quelle est la fonction réalisée par l'instruction :

PORTC  $\leftarrow$  (PORTC << 1) | (PORTC >> 7));

### Exercice 10

1. Ecrire un programme permettant de faire clignoter la LED connectée à la broche RC0 au rythme de 500ms allumée; 500ms éteinte.

On utilisera la fonction prédéfinie delay\_ms().

2. Modifier le programme pour faire clignoter toutes les LEDs du PORTC en même temps au rythme de 500ms allumée; 500ms éteinte.

- 3. Modifier le programme pour faire clignoter les 8 leds par paquet de 4 au rythme de 500ms allumée ; 500ms éteinte.
- 4. Modifier le programme pour faire le décalage à gauche puis à droite. Vous pouvez utiliser l'algorithme suivant :

Debut

PORTC  $60x01$ 

Tant que (1) Faire

Pour i allant de 0 à 6 Faire

PORTC  $\leftarrow$  PORTC << 1

Attente 500ms

FinFaire

Pour i allant de 0 à 6 Faire

PORTC  $\leftarrow$  PORTC >> 1

Attente 500ms

FinFaire

Fin Tant que

fin

### Exercice 11

Ecrire un programme C permettant d'allumer la Led (RC2) selon le tableau suivant :

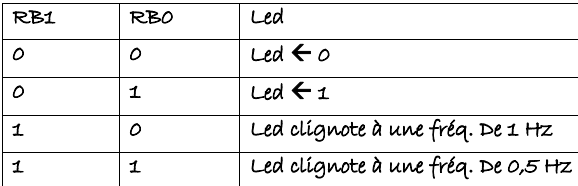

Ali Hmidene

ISET Sousse 2014